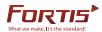

## Air TiVi+ for Windows

You can enjoy Air TiVi+ at your PC as well now ! (Windows XP, Windows 7, Windows 8)

All the features will be the same as provided in mobile application. Before running PC program, please make sure to check the below things.

- 1. Media Server should be started. (Menu > Manager > Media Server > Start ) Both STB and PC should be connected in same network
- 2. Storage device should be connected to STB such as USB stick or External(Internal) HDD If it is not working with storage, please check recording device setting. (Settings > Recording Option > Record Device) Recording device should be selected at correct position where your storage is connected.

## It is supporting 3 kinds of screen mode :

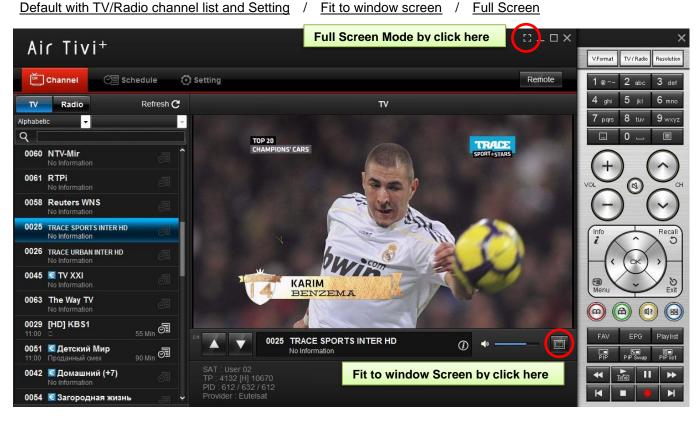

< Fit to window Screen >

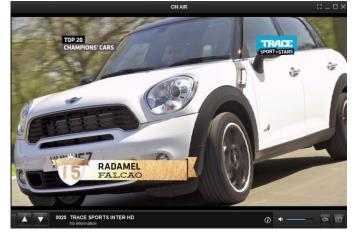

< Full Screen >

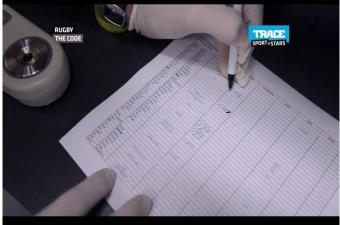

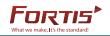

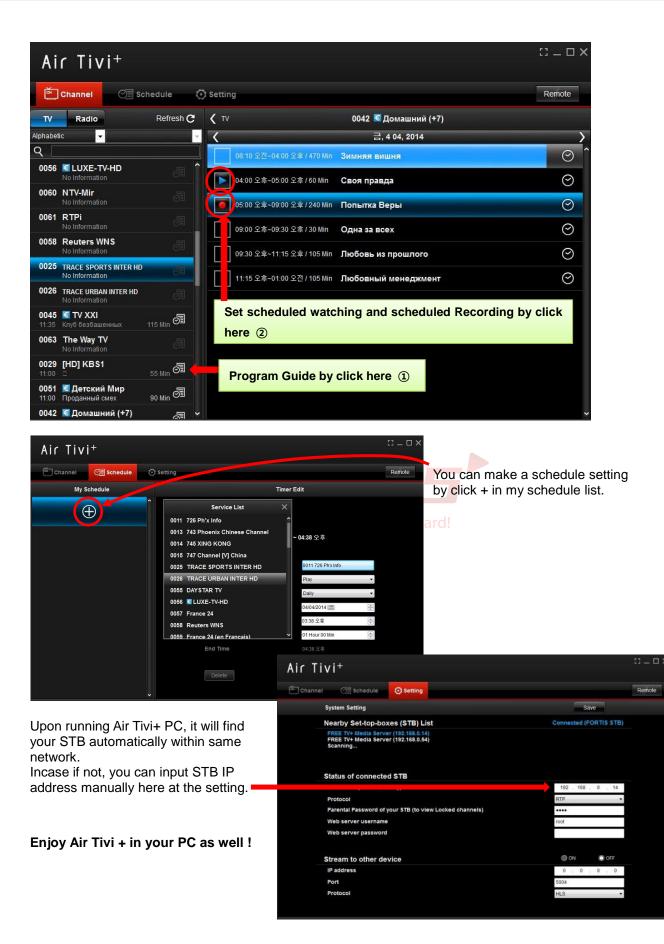

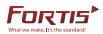

This document may contain confidential and/or legally privileged information and is only intended for the use of the person to whom it is addressed. If you are not the intended recipient, you do not have permission to read, use, disseminate, distribute, copy or retain any part of this document. The unauthorized use of information contained in this document may result in legal action against any person who uses it.

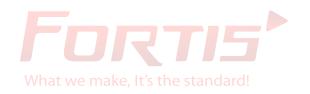